# **Análisis de una curva de Permeabilidad Relativa**

La tabla 1 muestra los resultados de un ensayo en estado no estacionario realizado sobre testigos compuestos a partir de una corona preservada.

\_\_\_\_\_\_\_\_\_\_\_\_\_\_\_\_\_\_\_\_\_\_\_\_\_\_\_\_\_\_\_\_\_\_\_\_\_\_\_\_\_\_\_\_\_\_\_\_\_\_\_\_\_\_\_\_\_\_\_\_\_\_\_\_\_\_\_\_\_\_\_\_\_\_\_\_\_\_\_

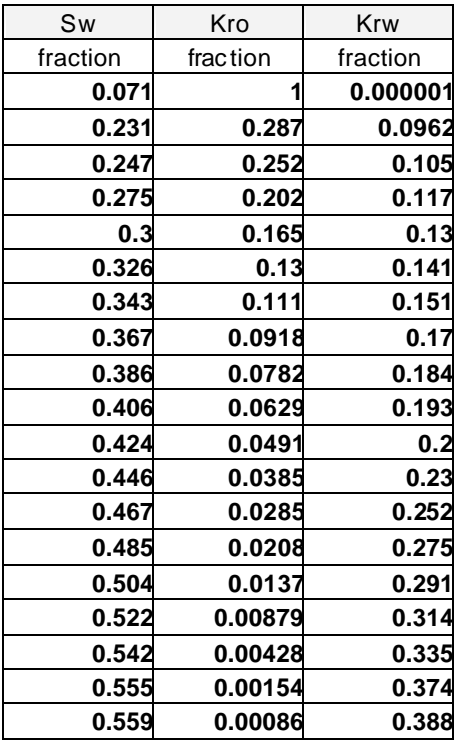

Tabla1: Resultados del Laboratorio

Por otro lado se realizó una curva de presión capilar por imbibición utilizando el método de la centrífuga que permitió encontrar una saturación de petróleo final=14%

Al final del ensayo de centrífuga se hizo un ensayo en estado estacionario de krw que permitió obtener un valor de 0.9

Se desea saber si la curva obtenida es confiable o necesita algún tipo de refinamiento

# **1 Observ ación de los datos**

Se deben graficar en escala lineal como en semilog.

Preparar los gráficos y analizarlos

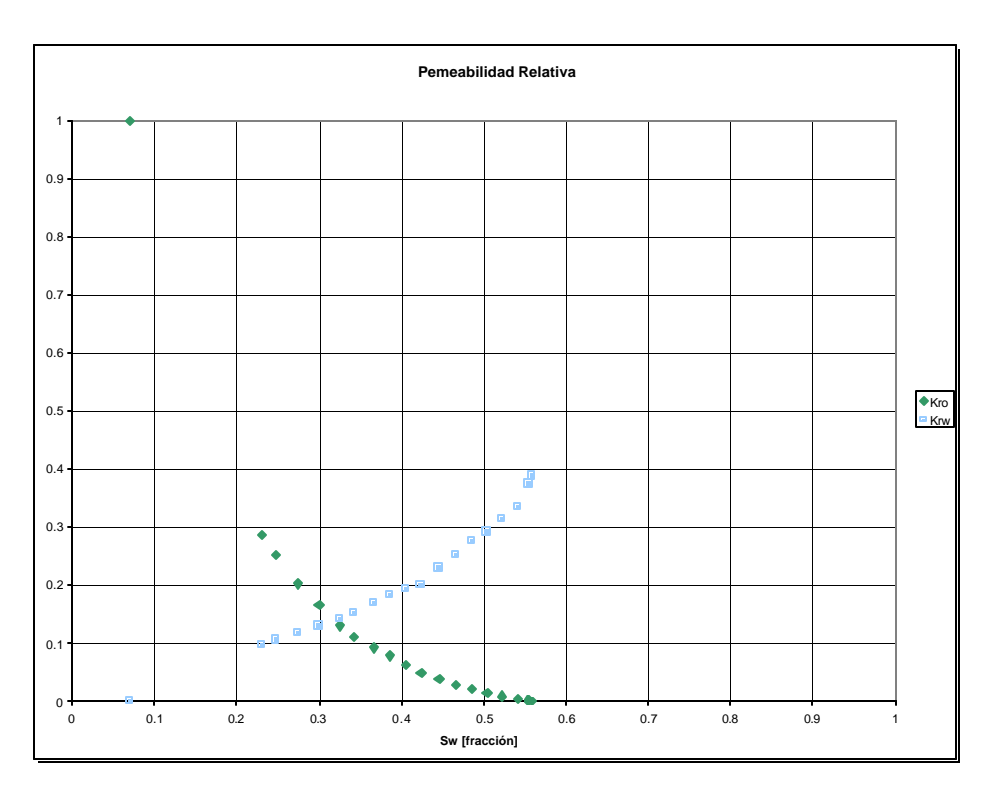

\_\_\_\_\_\_\_\_\_\_\_\_\_\_\_\_\_\_\_\_\_\_\_\_\_\_\_\_\_\_\_\_\_\_\_\_\_\_\_\_\_\_\_\_\_\_\_\_\_\_\_\_\_\_\_\_\_\_\_\_\_\_\_\_\_\_\_\_\_\_\_\_\_\_\_\_\_\_\_

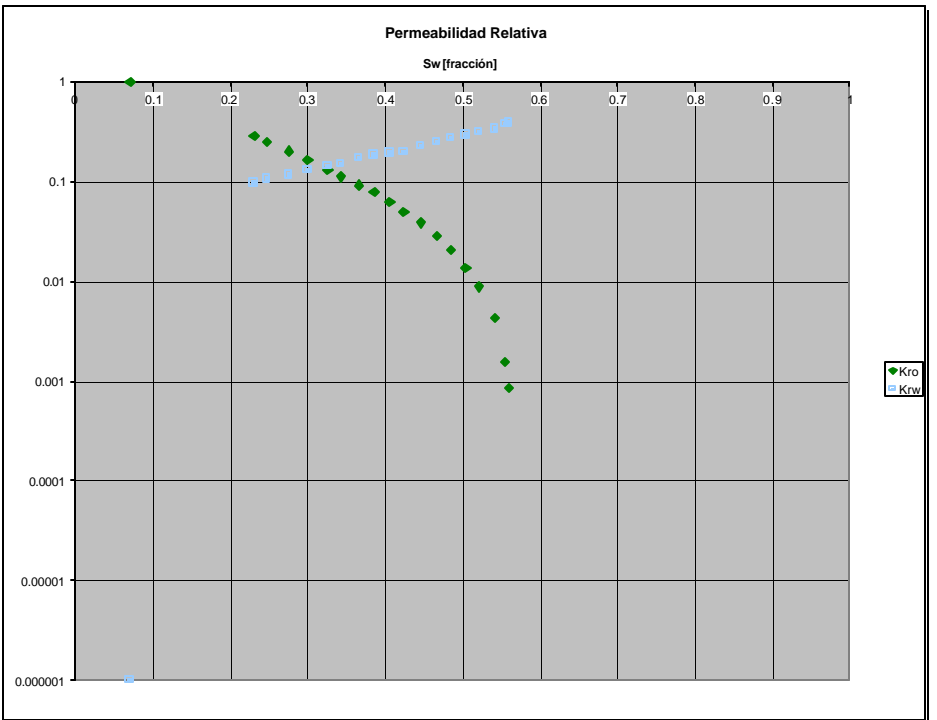

Fig.1: gráf.lineal y semilog de las kr

## **2 Estimación de la Sor verdadera**

Es bien conocido el hecho de que un proyecto de recuperación secundaria termina a una  $S<sub>o</sub>$ muy por encima del valor de la S<sub>or</sub>, sin embargo, es necesario hacer una correcta estimación del la S<sub>or</sub> verdadera. Para ello se normaliza la  $k_0$  usando distintos valores de  $S_\alpha$  buscando cual produce una recta en el graf. Log-log de  $k_0$  vs  $S_{on}$  (Saturación normalizada) donde  $S_{on}$  viene definida por:

\_\_\_\_\_\_\_\_\_\_\_\_\_\_\_\_\_\_\_\_\_\_\_\_\_\_\_\_\_\_\_\_\_\_\_\_\_\_\_\_\_\_\_\_\_\_\_\_\_\_\_\_\_\_\_\_\_\_\_\_\_\_\_\_\_\_\_\_\_\_\_\_\_\_\_\_\_\_\_

$$
S_{on} = \frac{(1 - S_w - S_{or})}{(1 - S_{wi} - S_{or})}
$$
 (1)

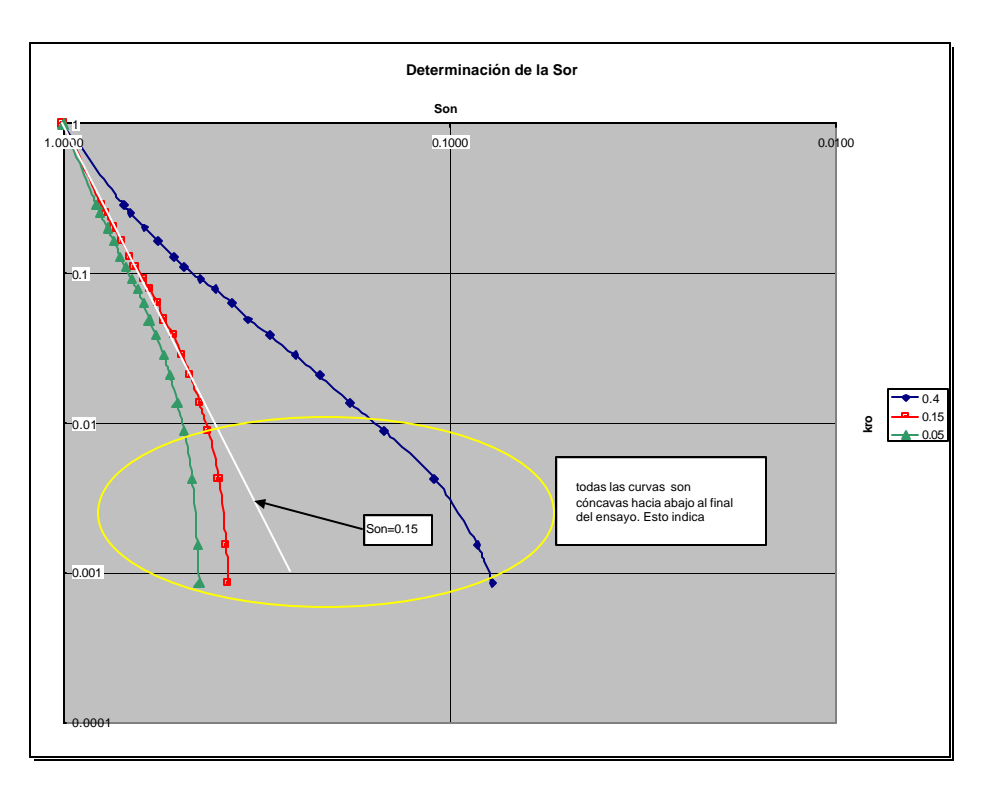

fig.1: Gráfico para determinar la  $S_{\alpha}$  verdadera

## **3 Estimación del krw|EP**

El valor de  $k_{rw}$ <sub>EP</sub> a la S<sub>or</sub> verdadera se obtiene a través del gráfico log-log de la  $k_{rw}$  vs S <sub>wn</sub> (saturación de agua normalizada) y extendiendo la tendencia sobre los datos mas confiables. En la ecuación (2) el valor del  $S_\alpha$  encontrado en el punto 2 es el que se usa

$$
S_{wn} = \frac{(S_w - S_{wi})}{(1 - S_{wi} - S_{or})}
$$
 (2)

## **4 Cálculo de los exponentes de Corey para el petróleo**

El método recomendado es la determinación de los exponentes para cada uno de los puntos y el objetivo que se busca es obtener una recta que partiendo de kro|Son=1 pase por cada punto individual, calculando la pendiente de dicha recta. Para la estimación de los exponentes se usa la ecuación

$$
N_o = \frac{\log(k_{ro})}{\log(S_{on})} \quad (3)
$$

\_\_\_\_\_\_\_\_\_\_\_\_\_\_\_\_\_\_\_\_\_\_\_\_\_\_\_\_\_\_\_\_\_\_\_\_\_\_\_\_\_\_\_\_\_\_\_\_\_\_\_\_\_\_\_\_\_\_\_\_\_\_\_\_\_\_\_\_\_\_\_\_\_\_\_\_\_\_\_

Los valores de N<sub>o</sub> se grafican contra S<sub>w</sub> y si todos los valores fueran correctos aparecería un valor constante de N<sub>o</sub>. En la mayoría de los casos reales esto no ocurre y el gráfico se usa para identificar cuales son los valores correctos. La consecuencia de lo anterior es que *los datos de laboratorio deben refinarse*

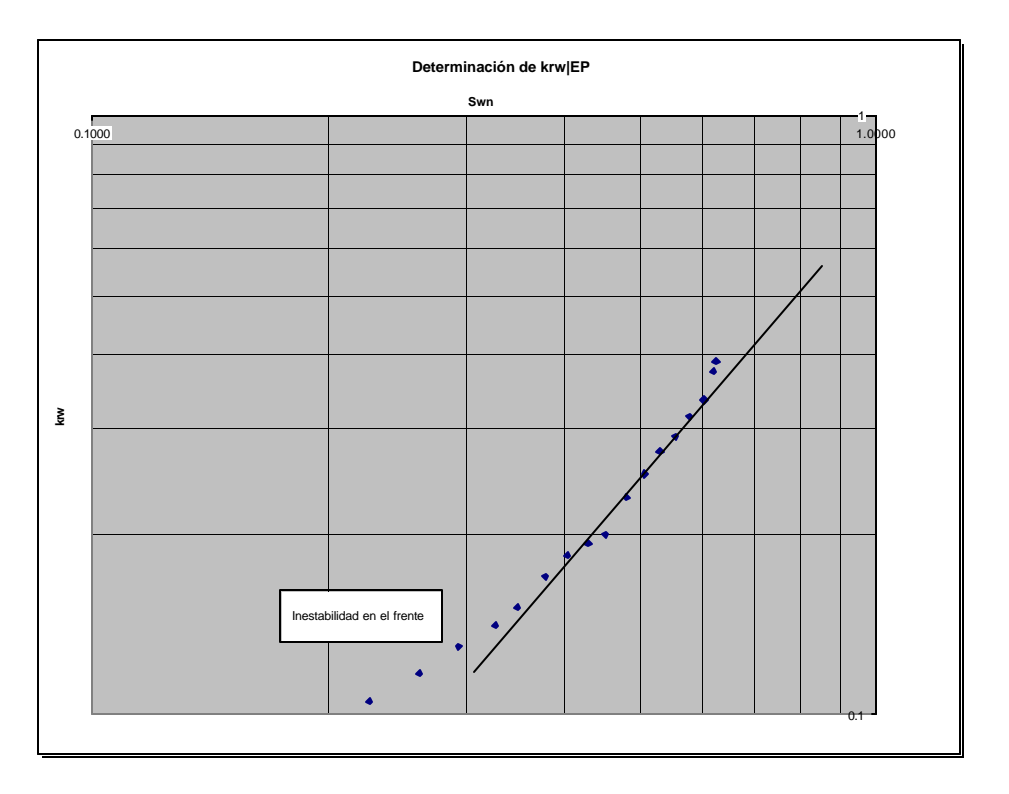

Fig.2: Determinación de kwep

## **5 Cálculo del exponente de Corey para el agua**

El método es similar al punto anterior pero como  $k_{w}|_{E^p}$  no es igual a 1 la ecuación es levemente diferente.

$$
N_w = \frac{\left[\log(k_{rw}|_{EP}) - \log(k_{rw})\right]}{\left[\log(S_{wn}) - \log(S_{wn})\right]} \quad (4)
$$

siendo  $\mathsf{S}_{\mathsf{wn}}$  la saturación de agua normalizada cuando  $\mathsf{S}_{\mathsf{or}}$ =1.

#### **6 Definir los exponentes de Corey**

Como se dijo anteriormente los gráficos N<sub>o</sub> y N<sub>w</sub> vs S<sub>w</sub> proveen la herramienta para la determinación de los coeficientes de Corey. Cuando los resultados son correctos, aparecen rectas paralelas al eje de las absisas. Desafortunadamente esto rara vez ocurre como consecuencia de distorsiones que se producen durante la medición de los datos de laboratorio.

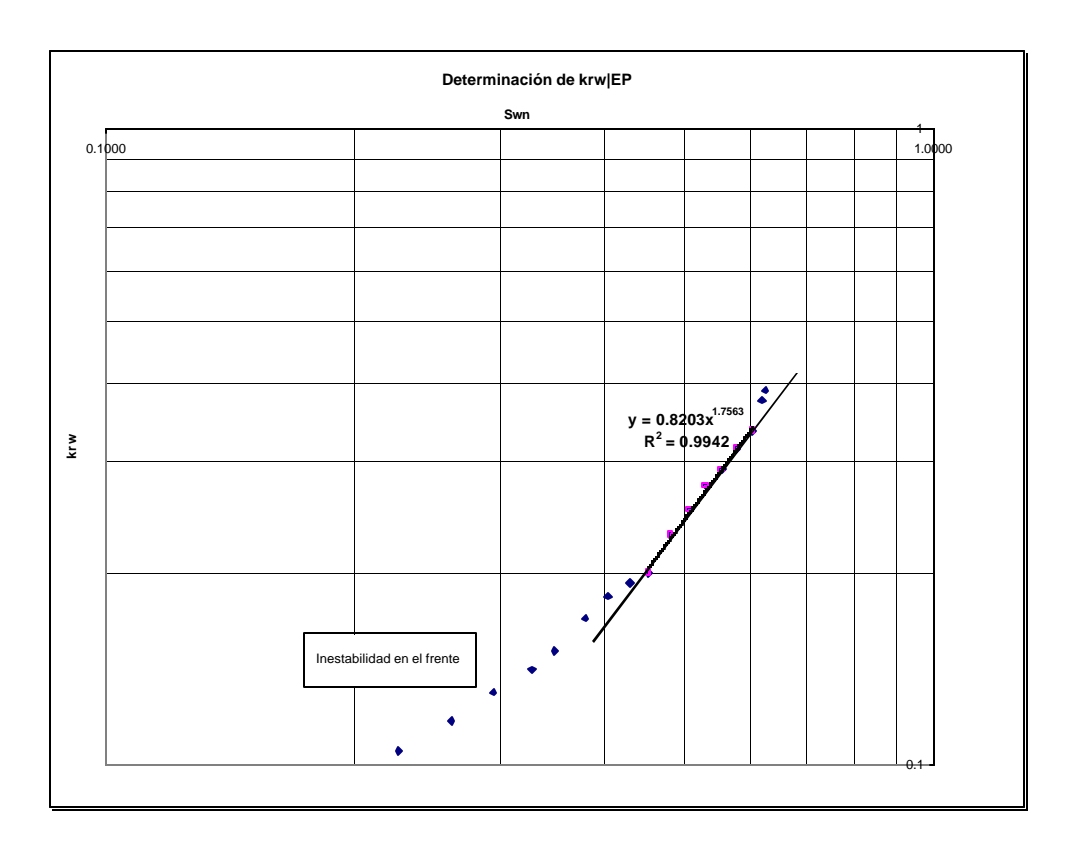

\_\_\_\_\_\_\_\_\_\_\_\_\_\_\_\_\_\_\_\_\_\_\_\_\_\_\_\_\_\_\_\_\_\_\_\_\_\_\_\_\_\_\_\_\_\_\_\_\_\_\_\_\_\_\_\_\_\_\_\_\_\_\_\_\_\_\_\_\_\_\_\_\_\_\_\_\_\_\_

Fig.3: Determinación de  $k_{rw}|_{EP}$ 

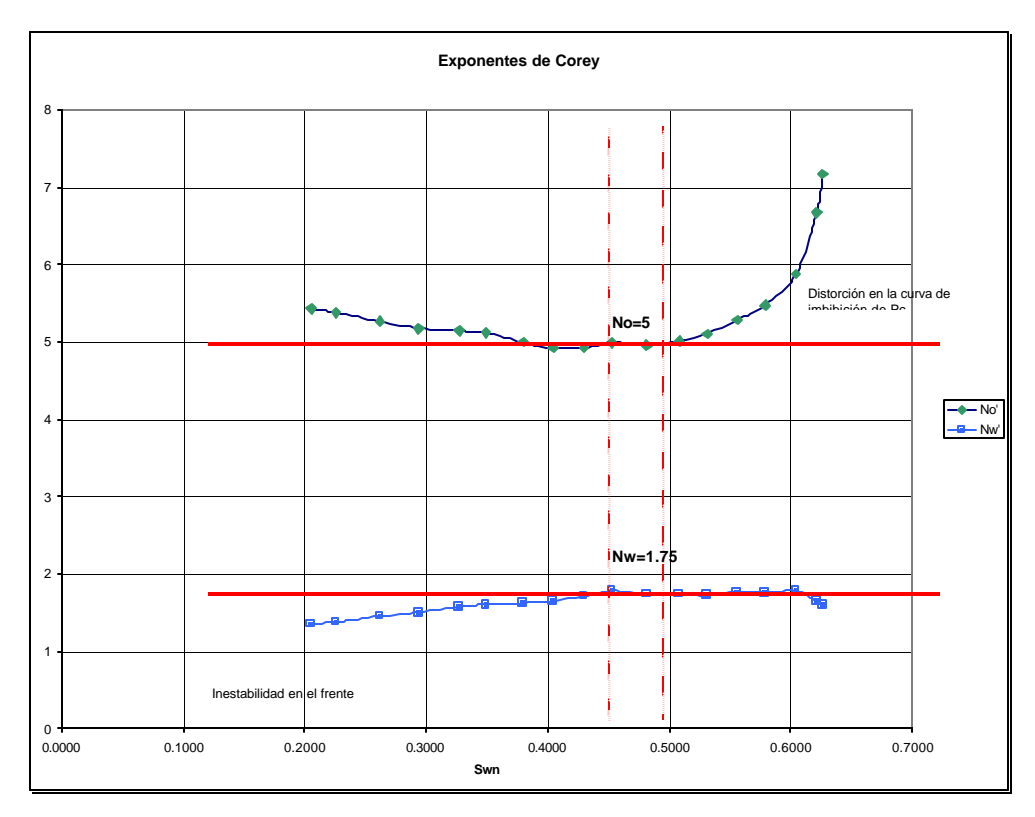

Fig.4: Determinación de los exponentes de Corey

## **7 Generar la curva final**

Determinados el  $S_n$ ;  $k_w|_{E^p}$  ; y los exponentes de Corey (N<sub>o</sub> y N<sub>w</sub>) se calcula las curvas de permeabilidad relativa para todo el rango de saturaciones utilizando las ecuaciones

\_\_\_\_\_\_\_\_\_\_\_\_\_\_\_\_\_\_\_\_\_\_\_\_\_\_\_\_\_\_\_\_\_\_\_\_\_\_\_\_\_\_\_\_\_\_\_\_\_\_\_\_\_\_\_\_\_\_\_\_\_\_\_\_\_\_\_\_\_\_\_\_\_\_\_\_\_\_\_

$$
k_{ro} = \left[\frac{1 - S_w - S_{or}}{1 - S_{wi} - S_{or}}\right]^{N_o}
$$
 (5)  

$$
k_{rw} = k_{rw} \mid_{EP} * \left[\frac{S_w - S_{wi}}{1 - S_{wi} - S_{or}}\right]^{N_w}
$$
 (6)

## **8 Comparar los resultados finales**

La fig.5 compara los resultados del laboratorio con el refinamiento realizado y el uso de las ecuaciones (5) y (6)

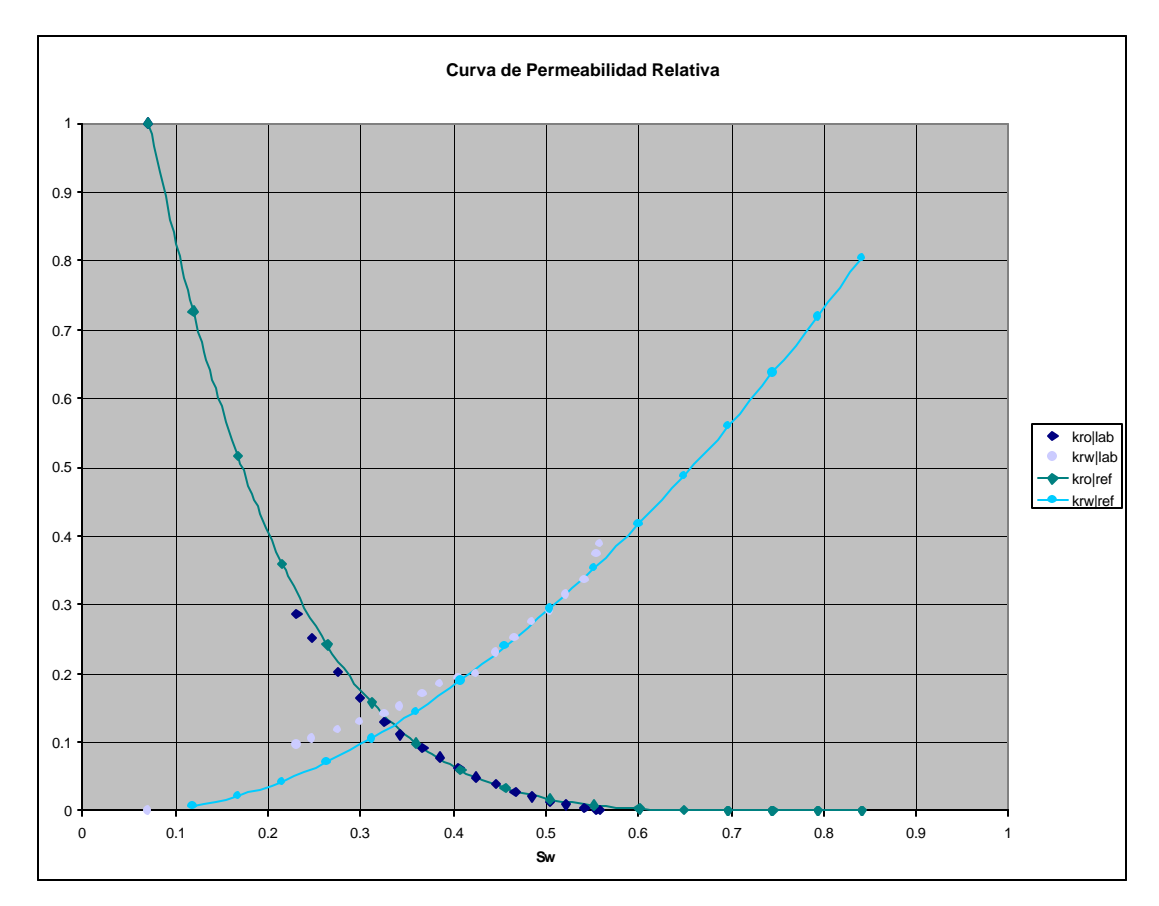

Fig.5: Comparación entre la curva de laboratorio y refinada